# **用户 vlan 和 ap vlan 不同情况下本地转发,无线用户获取不到 ip 地址排查**

注: 用户 vlan 和 ap vlan 相同, 需要在 AC 上更改 ap-vlan 配置更改为 ap 的 vlan, 更改后依旧获取不到 按照以下步骤进行排查

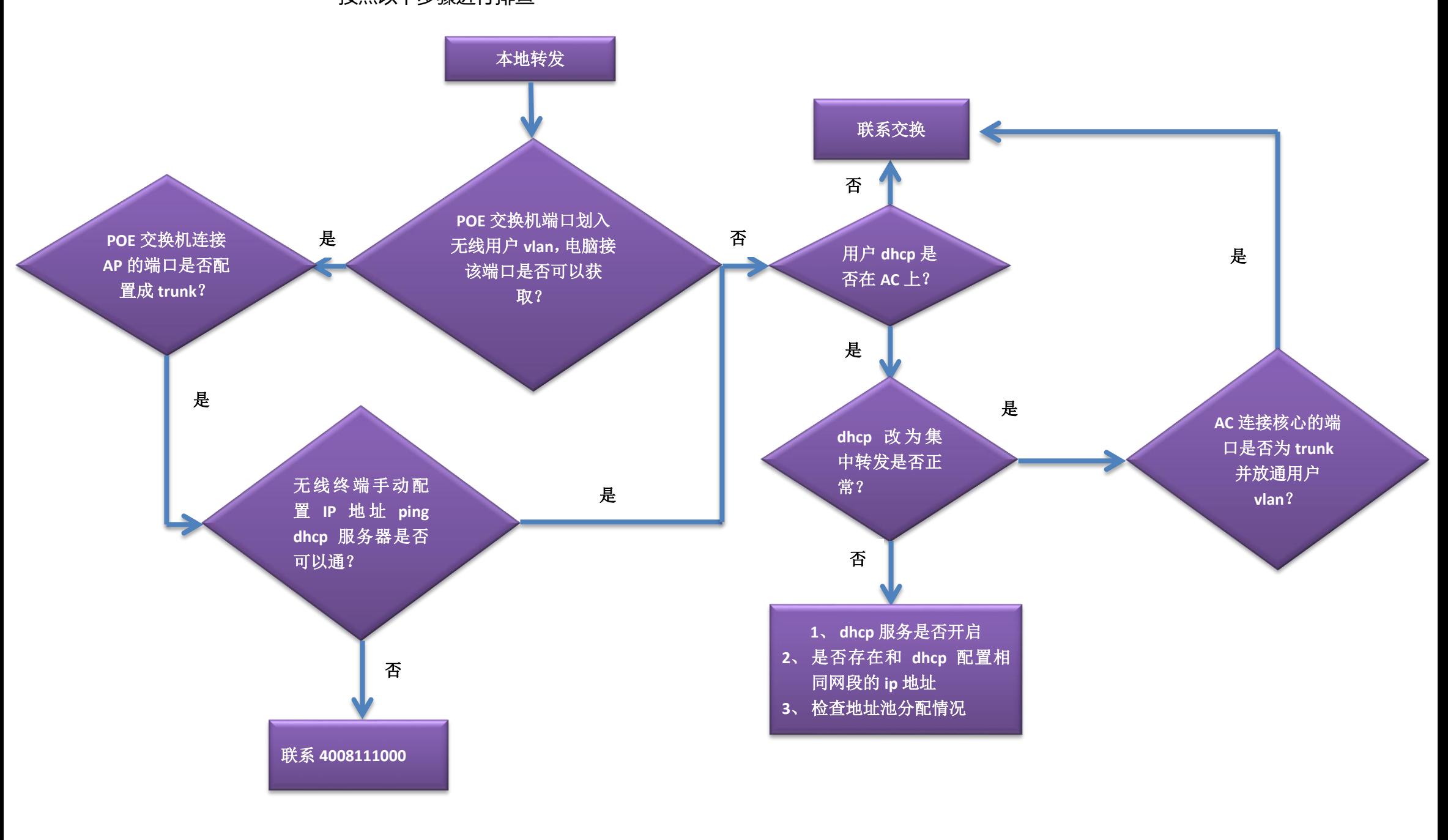

Ruijie#sh dhcp pool 地址池名称-------显示: network : 192.168.20.0 为 dhcp 配置网段 Ruijie#sh ip int b-----查看接口 ip 地址是否有 192.168.20.0 网段的

Ruijie(config)#ap-con all Ruijie(config-ap)#ap-vlan ap 的 vlan

### **AC** 上查看 **dhcp** 服务是否开启?

Ruijie#sh dhcp state -----显示: dhcp-server state : true 表示已开启

## **AC** 上查看是否存在和 **dhcp** 配置同网段的 **ip** 地址?

Ruijie#sh dhcp name-----查看地址池名称

## **AC** 上查看 **dhcp** 地址池分配情况?

Ruijie#sh ip dhcp pool

**AC** 上如何只将 **dhcp** 报文走集中转发,普通数据走本地转发?

Ruijie(config)#wlan-con 1 ruijie

Ruijie(config-wlan)#central dhcp enable

## 如何在 **AC** 上修改 **ap** 的 **vlan**?